# Linux Power Management One Step Ahead!

Timo Hoenig [<thoenig@suse.de>](mailto:thoenig@suse.de) Holger Macht<hmacht@suse.de>

FOSDEM 2006, February 25th, Brussels

This document is licensed under the GNU Free Documentation License

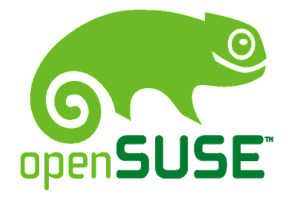

**Novell** 

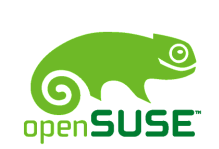

#### Linux Power Management One Step Ahead!

- ➔ Linux Power Management
- ➔ The Powersave Architecture
- ➔ Runtime Device Power Management (RTD-PM)

 $\rm (O$ 

debian

**Novell** 

- ➔ Live Demo
- ➔ What's Next?

**SUSP** 

**2**

 $\boldsymbol{\theta}^{\boldsymbol{\rho}}$ 

#### Linux Power Management

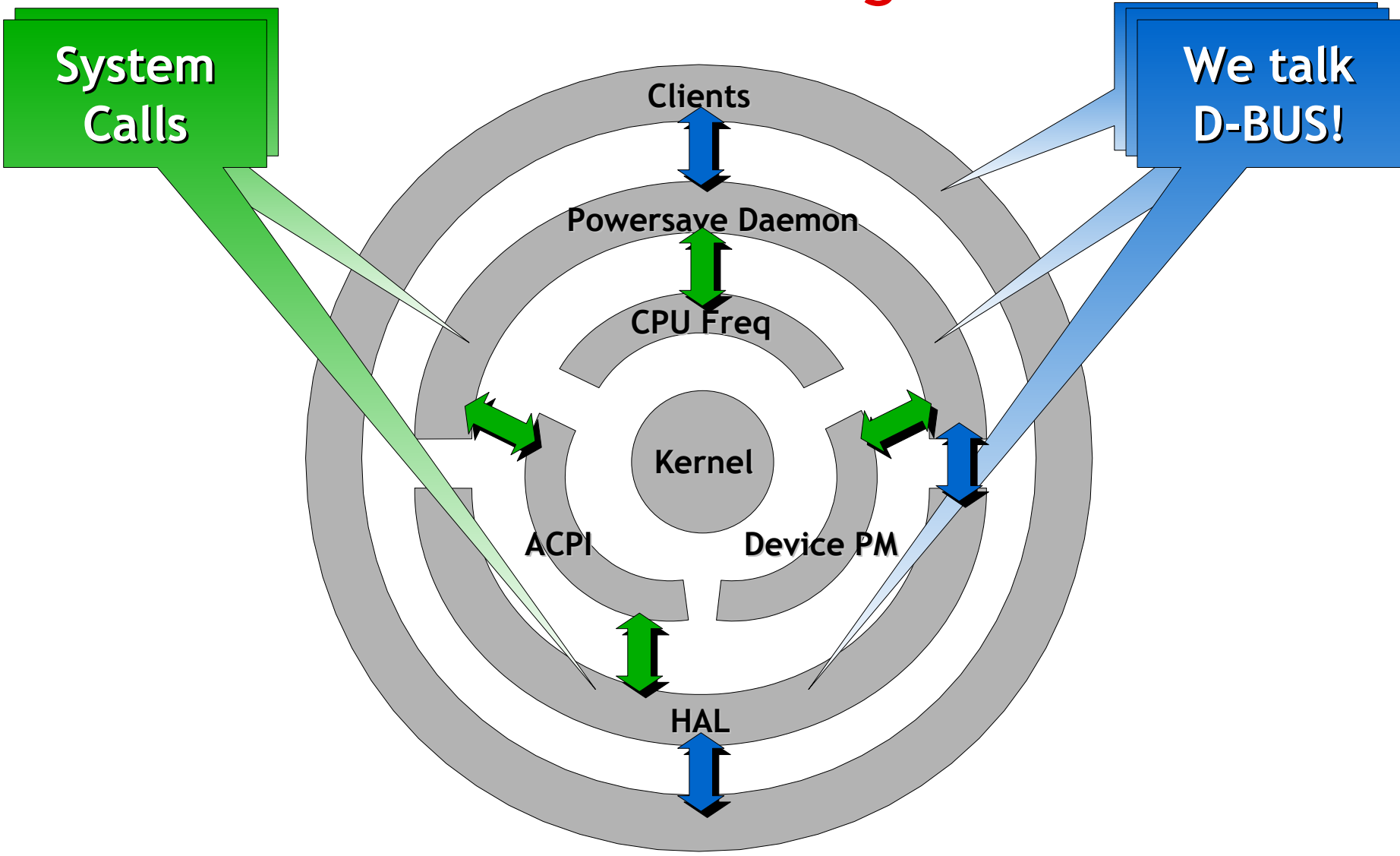

### Powersave Architecture

#### **Clients (KPowersave, wmpowersave, gkrellm-powersave)**

**Client implements**: Auto-Suspend, Lock Screen, Event Notifications (...)

**Daemon interaction:** Trigger Suspend, Set CPU frequency, Set Schemes

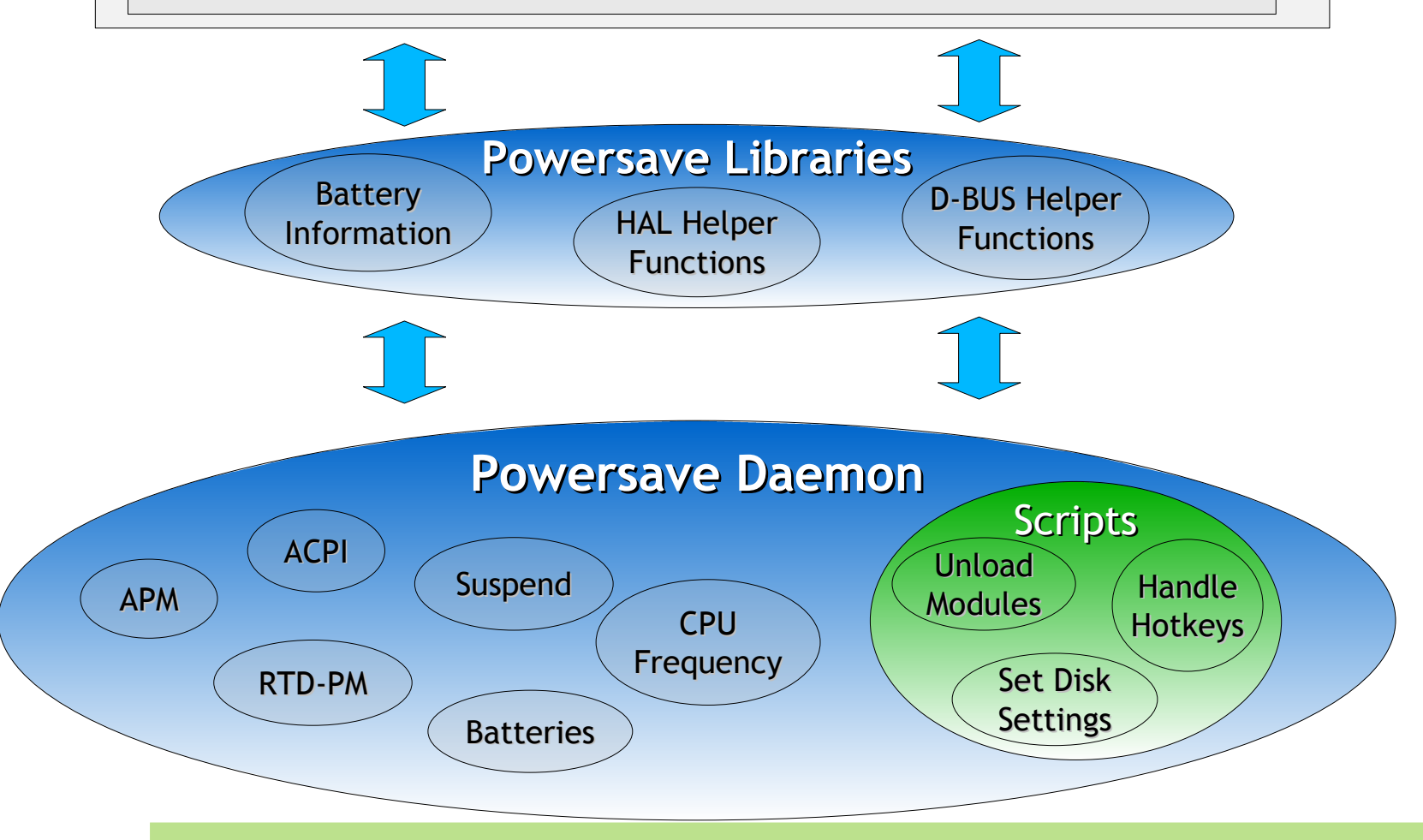

**4**

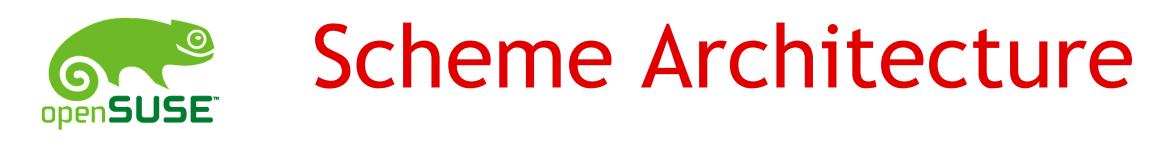

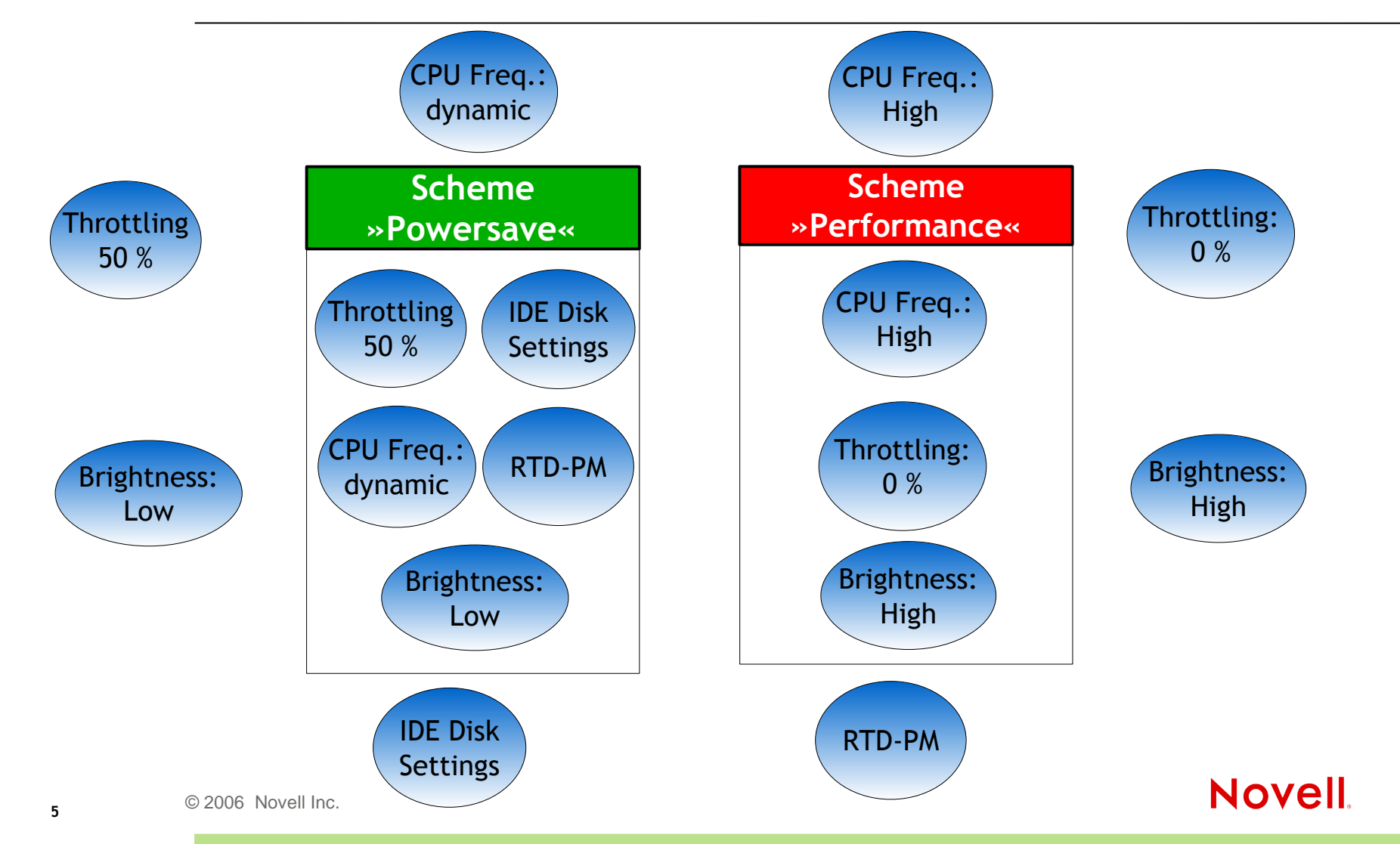

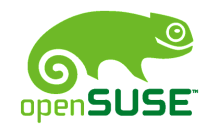

### Validated Distributions

- SUSE Linux
- Fedora Core
- ALT Linux
- Debian
- Ubuntu
- Kubuntu
- Gentoo

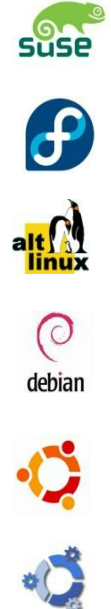

kubuntu

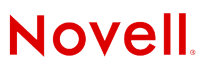

## Runtime Device Power Management (RTD-PM)

- Today, we can:
	- switch the global system state and CPU frequency
	- adjust LCD brightness
- What do we get?
	- Save time (suspend and resume cycle)
	- Save power consumption at the expense of performance
- Next:
	- Runtime Device Power Management (RTD-PM)
- What do we get?
	- Extend battery lifetime by switching off unnecessary subsystems or devices (LAN, WLAN, USB, Modem, ...)

## Runtime Device Power Management

- Power States According to ACPI
	- D0 (fully-on, mandatory)
	- D1, D2 (depending on device class, optional)
	- D3 (off, device context lost, mandatory)
- Switch Device Power State
	- 1. Identify (e.g. lspci)
	- 2. echo -n [0-3] > \$SYSFS\_PATH
		- \$ lspci |grep Ethernet
		- 02:0e.0 Ethernet controller: Broadcom Ethernet
		- \$ echo -n 3 > /sys/bus/pci/devices/0000:02:0e.0/power/state
- We should not require users to use echo
- UI required, enhance Powersave Daemon clients

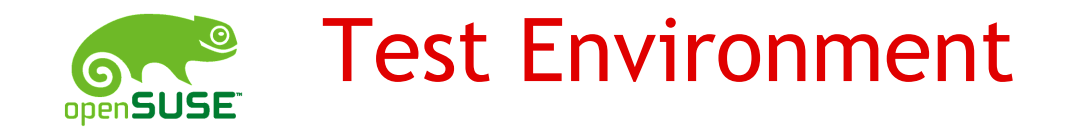

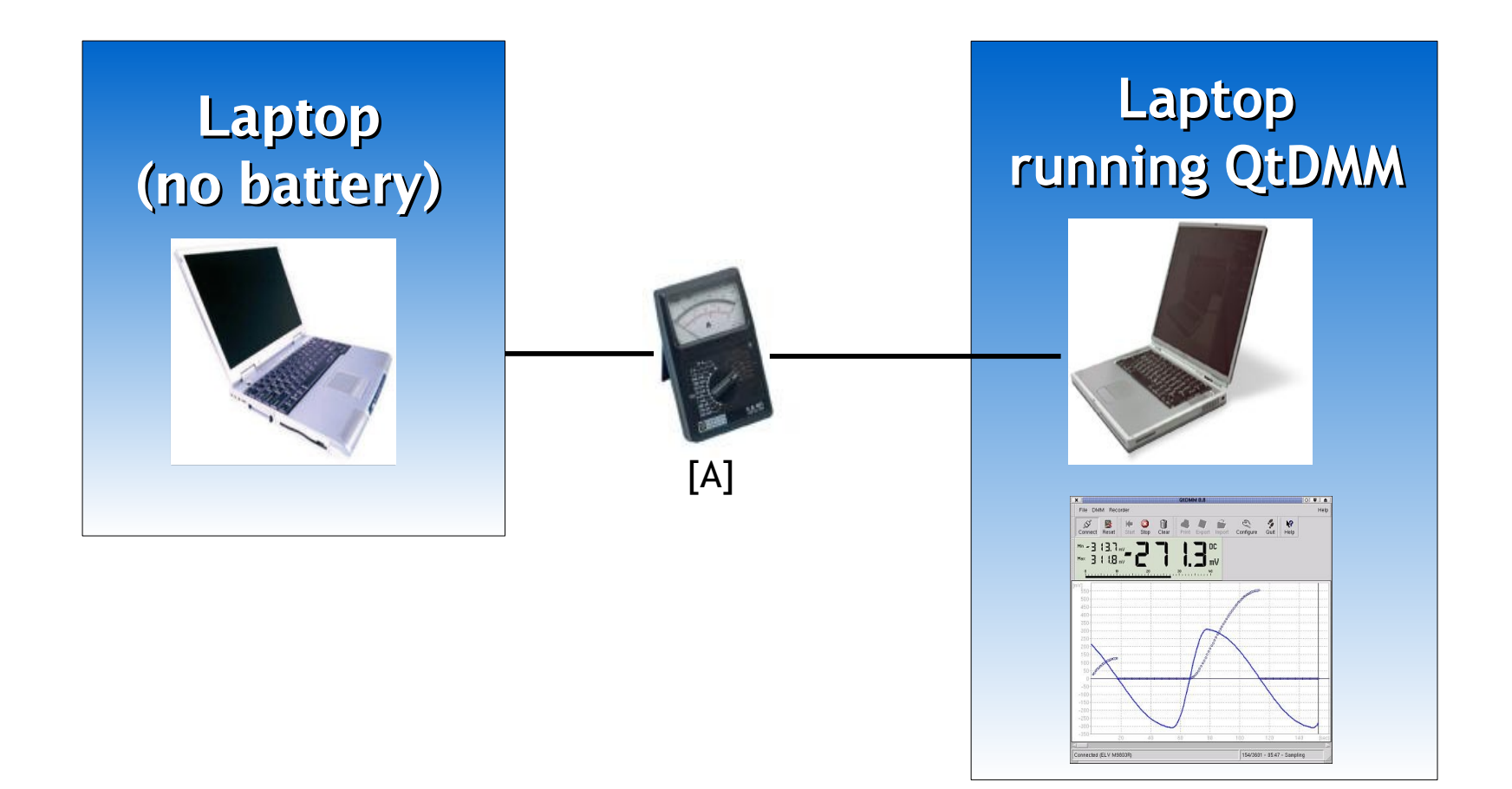

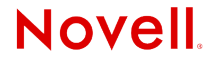

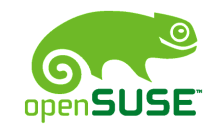

### Example: IPW 2100

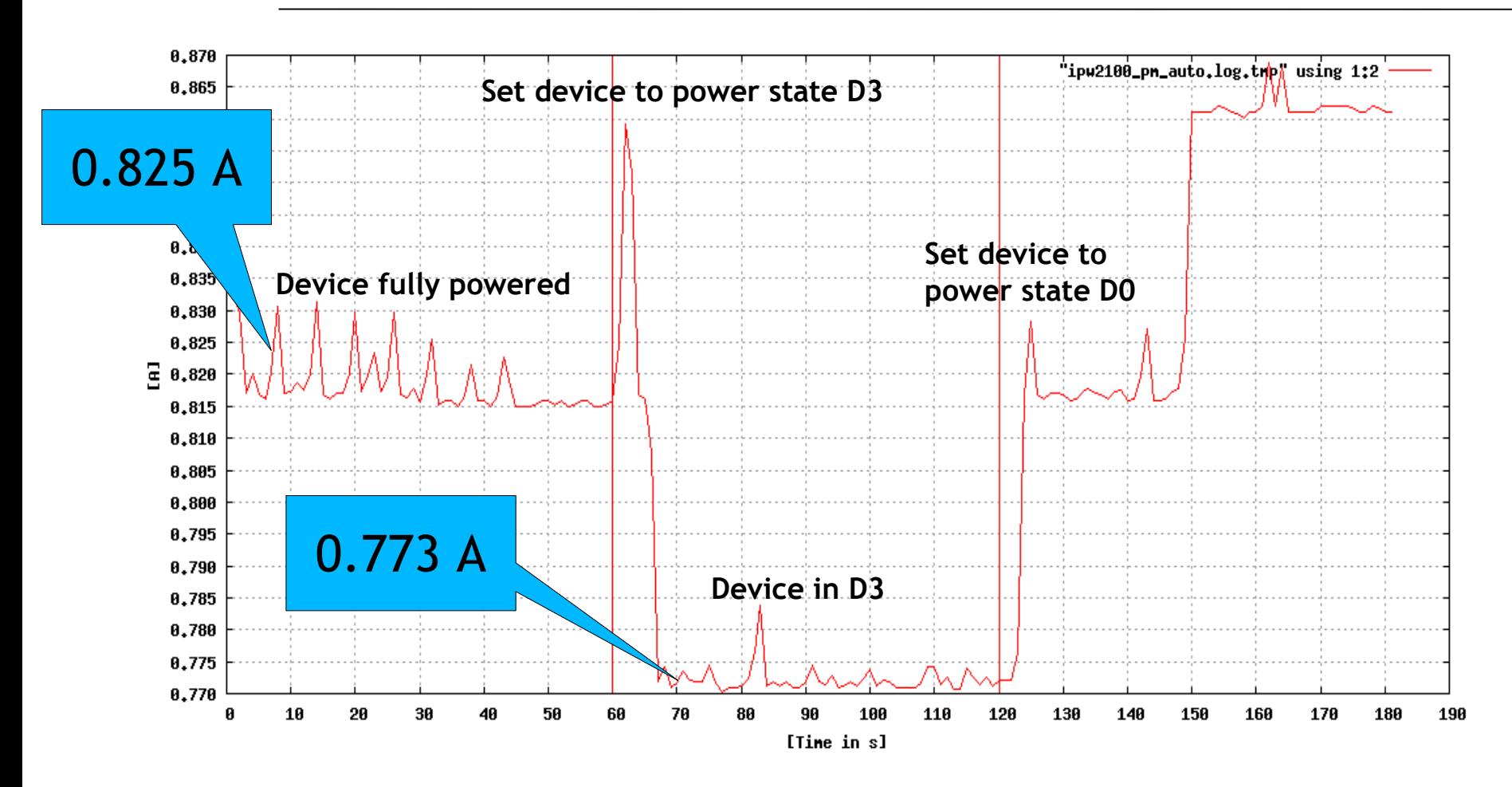

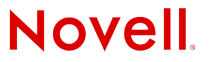

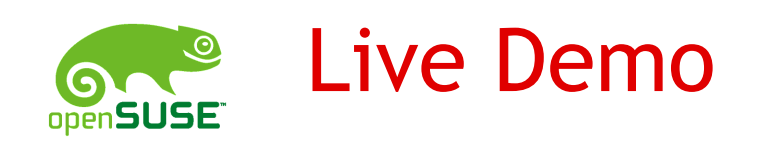

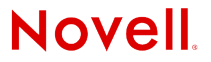

### What's Next?

### User Space Software Suspend

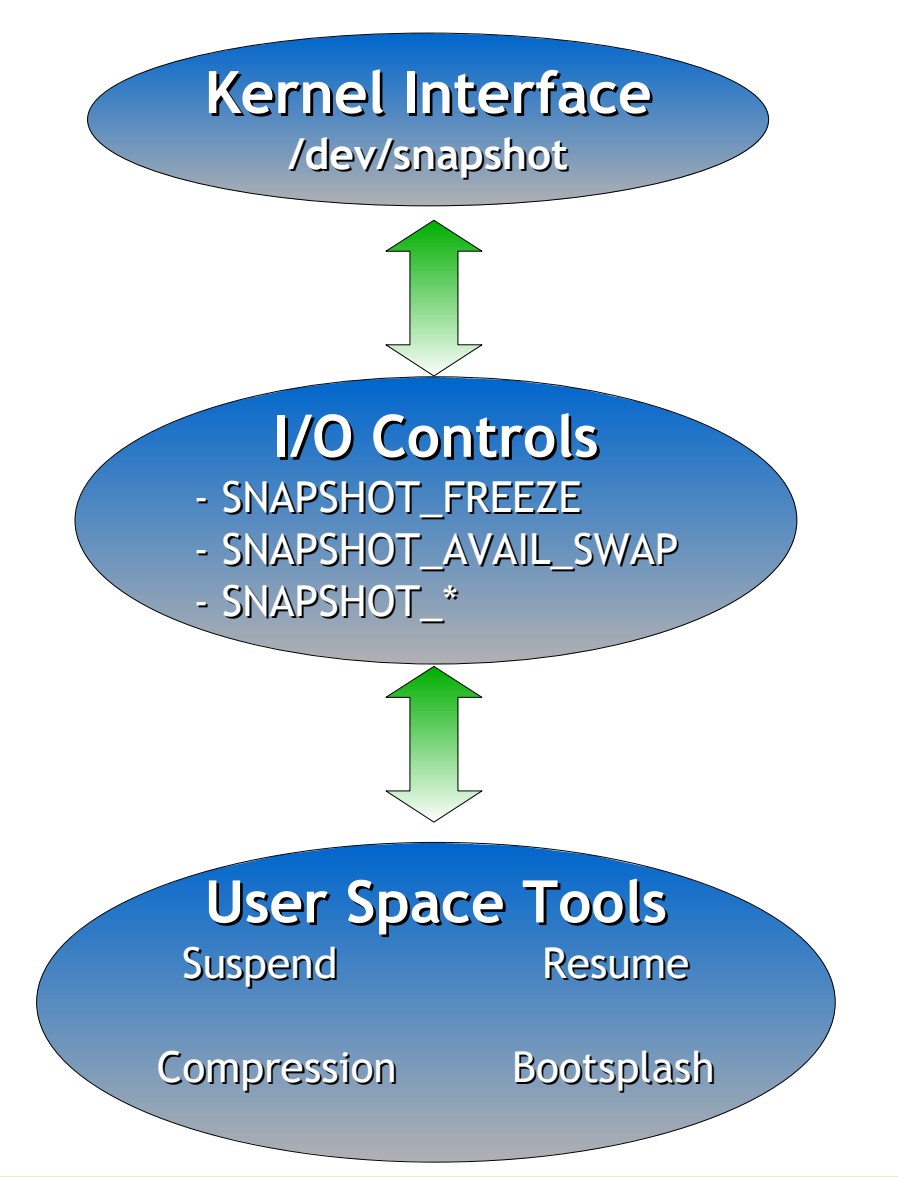

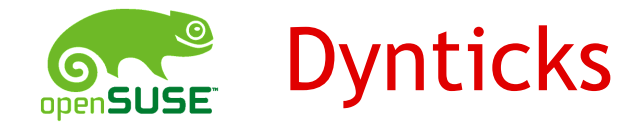

- Skip timer ticks if CPU is idle
	- Make HZ dynamic
	- HZ is arch depending
- ➔ Allow the CPU to enter C3 more often
- Problems
	- Losing interrupts

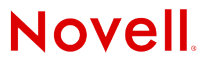

### Running Out of Time^w Battery.

Open Discussion

Thanks for coming!

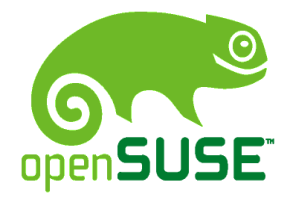

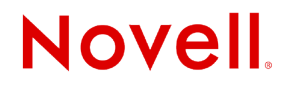

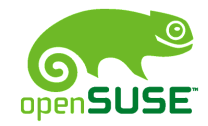

### Resources of Interest

- http://powersave.sourceforge.net/pm-report/
- http://www.opensuse.org/Projects\_Powersave
- http://powersave.sourceforge.net
- http://sourceforge.net/Projects/Powersave
- Mailing lists:
	- powersave-users@forge.novell.com
	- powersave-devel@forge.novell.com

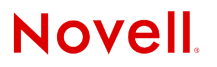